## 3-3 検収・受入

#### 3-3-1 検収とは

注文した図書が届いた際に,それが注文した図書に間違いないか,異常はないかを調べることをいう。

#### 3-3-2 検収の流れ

① 注文書・納品書との照合…現品と注文書控え,納品書を照合して,間違いがないか確認する。 納品書控えには納品日をメモしておく。

② 落丁・乱丁・汚損調べ……落丁・乱丁・汚損の有無を調べる。事故があれば,書店に連絡し, 取り替えてもらう。

↓

↓

↓

③未納図書の確認・催促…注文からかなりの日数(1ヶ月半~2ヶ月)が経過しても納品されない 場合は,書店に連絡する。

④事故伝票の処理…………「品切れ」「絶版」等を知らせる事故伝票は,内容を確認の上保存し, 店頭で該当の図書を見かけたときには購入するようにする。

#### 【ちょっとした工夫】

 図書委員に落丁・乱丁を点検する手伝いをしてもらっている。検収が済んだものにはすぐに蔵書印を押し, 2度チェックすることがないようにしている。

### 3-3-3 受入

 受入とは,図書館に所蔵した図書を,会計上あるいは管理上の必要から,図書原簿(図書館管理シス テム)に登録することをいう。

### 3-3-4 受入の種別(主なもの)

 購入受入…学校図書館の経費で購入した図書の受入 寄贈受入…個人,または団体から寄贈を受けた図書の受入

### 3-3-5 図書原簿の作成

図書館のシステム化がされている場合には、図書館管理システムが原簿を兼ねているので、別に図書 原簿を作る必要はない。年度ごとに受入原簿を印刷する場合もある。

図書館のシステム化がされていないところでも,事務用のパソコンがあれば,Excel 等で図書のデー タを作っておくと便利である。発注時に図書の書誌情報を入力して,注文書を作り,受入時に登録番号 や請求記号等を加え自館の蔵書データとして保存していく。未納のチェックもでき、登録番号順に並べ ると図書原簿となる。また,目録カードの作成や新着図書案内,蔵書統計等にも利用できる。

(【巻末資料6目録 5 Excel と Word で作る簡単な目録カード作成例】参照。)

【図書原簿の記入例】

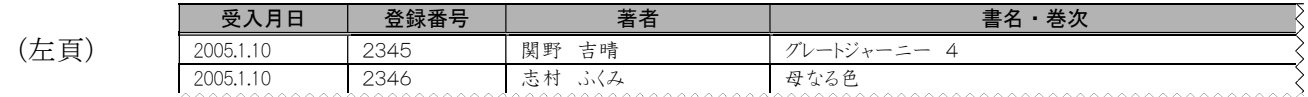

(右頁) 出版社 │ 出版年 │ 判型 │ 頁数 │ 受入種別 │ 財源 │ 受入価格 │ 受入先 │ │ 請求記号 │ │ 備考 毎日新聞社 1998 29cm 95p 購入 PTA 4,050 ○○書店 L290.9/セ/4 求龍堂 1999 22cm 244p 寄贈 寄贈 (定 価 (定価 OOO様 914.6/シ OO町

財源や受入の種類を問わず,1種類の台帳で処理するのを基本とする。(寄贈簿を作成したい場合は, 原簿とは別に作成する。)

1冊に1番号を当てる冊数受入法を採用し,登録番号欄には通し番号を与える。

受入の日付順に記入する。

# 3-3-6 寄贈図書の取り扱い

受入れる際の注意……図書館の収集方針に基づいて,受入を検討する。

破損・汚損・内容が古くなり利用価値の失われたものは辞退する。 受入は図書館の裁量に任せてもらえるよう、事前に断っておくか、礼状に その旨記す。受入れないものでも書庫に一定期間保存しておく。

受入方法……購入図書と同様の受入をする。

図書には,寄贈印を押印。寄贈簿を作成している場合には,寄贈簿にも記入する。

礼状発送……受け入れない場合には,礼状は必ずしも発送する必要はない。

# 【礼状の例】

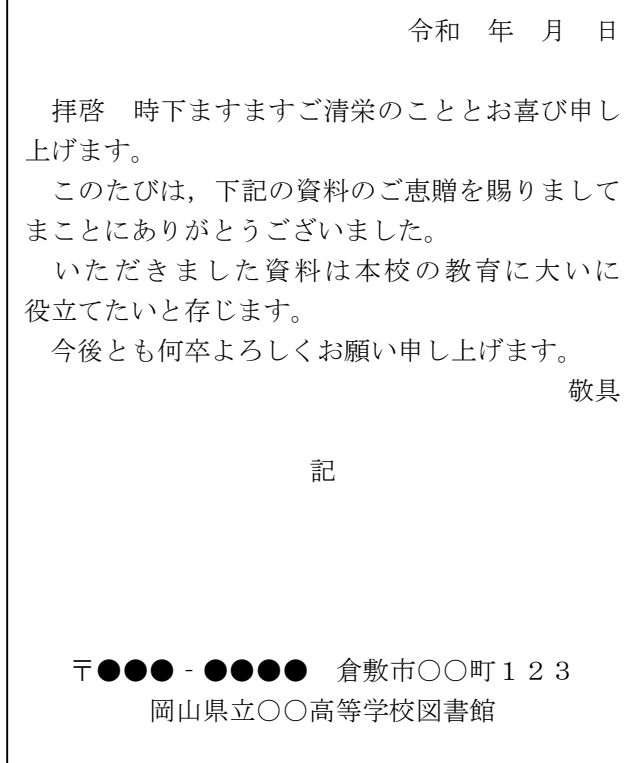